**Міністерство освіти і науки України Львівський національний університет природокористування Факультет механіки, енергетики та інформаційних технологій Кафедра інформаційних технологій**

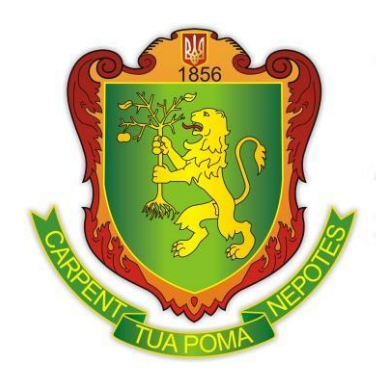

## **ЗАТВЕРДЖЕНО**

Гарант освітньо-професійної програми «Автоматизація та комп'ютерно-інтегровані технології» першого (бакалаврського) рівня вищої освіти:

к.т.н., доцент  $\mathscr{D}\!\mathscr{U}\!\mathscr{U}$  О.В. Лиса

# **СИЛАБУС НАВЧАЛЬНОЇ ДИСЦИПЛІНИ «ІНФОРМАЦІЙНІ ТЕХНОЛОГІЇ»**

освітня програма «Автоматизація та комп'ютерно-інтегровані технології» спеціальність 151 Автоматизація та комп'ютерно-інтегровані технології перший (бакалаврський) рівень вищої освіти

## **ВИКЛАДАЧ Смолінський Валентин Броніславович**

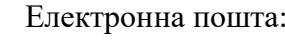

Електронна пошта: *smolwalent@gmail.com*

Телефон: +380676758755

Доцент кафедри інформаційних технологій Львівського національного університету природокористування, кандидат економічних наук, доцент. Викладач з 23-річним досвідом, автор та співавтор понад 150 наукових і навчально-методичних праць.

Читає курси: «Теорія систем та прийняття рішень», «Інформаційні технології», «Комп'ютерні технології з основами програмування», «Інформаційні та комунікаційні технології». Сфера наукових інтересів: інформаційно-інноваційне забезпечення діяльності підприємств; моделювання виробничих зв'язків у системі АПК: економіко-математичні моделі розвитку виробничих систем; використання сучасних аналітичних технологій, базованих на новітніх інструментальних програмних засобах.

## **ЛЬВІВ 2023**

**Галузь знань:** *15 Автоматизація та приладобудування* **Спеціальність:** *151 Автоматизація та комп'ютерно-інтегровані технології* **Освітня програма** *«Автоматизація та комп'ютерно-інтегровані технології»* **Рівень вищої освіти –** *перший (бакалаврський)*  **Кількість кредитів –** *4*  **навчальна практика –** *4* **Рік підготовки, семестр –** *1 рік, 1 семестр*  **Компонент освітньої програми:** *обов'язкова*  **Мова викладання:** *українська*

#### **Опис дисципліни**

На сьогоднішній день застосування інформаційних технологій набуває все більшого значення в процесі управління підприємством. Їх впровадження здійснюється з метою ефективної та оперативної комп'ютерної обробки інформаційних ресурсів, зберігання великих обсягів важливої інформації та передачі її на будь-які відстані в мінімальні терміни. Навчальна дисципліна «Інформаційні технології» знайомить із принципами та прийомами, пов'язаними із застосуванням передових інформаційних технологій; сучасними тенденціями розвитку апаратних засобів і прикладного програмного забезпечення загального та спеціального призначення. Вивчення дисципліни дає основу для використання інформаційних технологій в питаннях обробки даних, у тому числі із застосовуванням візуального програмування; формування баз даних та систем управління ними у професійній діяльності, а також при вирішенні чисельних фахових завдань, пов'язаних із плануванням, прогнозом, аналізом сільськогосподарських процесів.

Програма дисципліни «Інформаційні технології» відноситься до дисциплін загальної підготовки та складена відповідно до освітньої програми «Автоматизація та комп'ютерноінтегровані технології» першого (бакалаврського) рівня вищої освіти.

**Предметом вивчення освітньої компоненти** «Інформаційні технології» є процес навчання і підготовки фахівця за освітньою програмою «Автоматизація та комп'ютерноінтегровані технології» першого (бакалаврського) рівня вищої освіти, який дозволить використовувати сучасні інформаційні технології в питаннях обробки даних, створення баз даних, застосування візуального програмування, а також використання практичних інструментів для вирішення численних завдань, пов'язаних із плануванням, прогнозом, аналізом сільськогосподарських процесів.

**Метою вивчення освітньої компоненти** «Інформаційні технології» є теоретична та практична підготовка здобувачів вищої освіти у галузі комп'ютерних технологій, вивчення основних засобів обробки інформації, а також набуття практичних навичок з використання комп'ютерних технологій та сучасних програмних продуктів для аналізу та обробки інформації, роботи з базами даних та реалізації засобів візуального програмування.

**Основними завданнями освітньої компоненти** «Інформаційні технології» є: надання комплексу знань, умінь та навичок здобувачам вищої освіти з вивчення функціоналу та базових операцій прикладних програм, призначених для опрацювання текстової, графічної, аналітичної, статистичної та інших видів інформації; оволодіння сучасними інформаційними технологіями для обробки даних, а також створення та використання баз даних, засвоєння основ розробки програмних алгоритмів та навичків їх реалізації засобами візуального програмування.

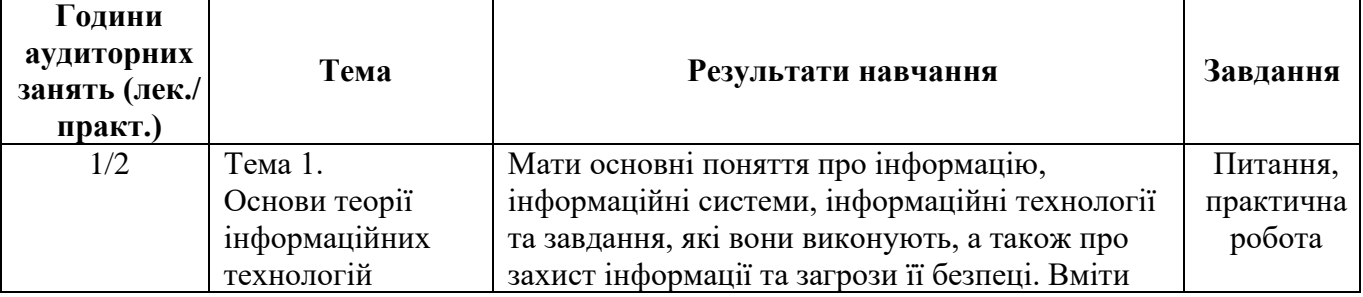

#### **Структура курсу**

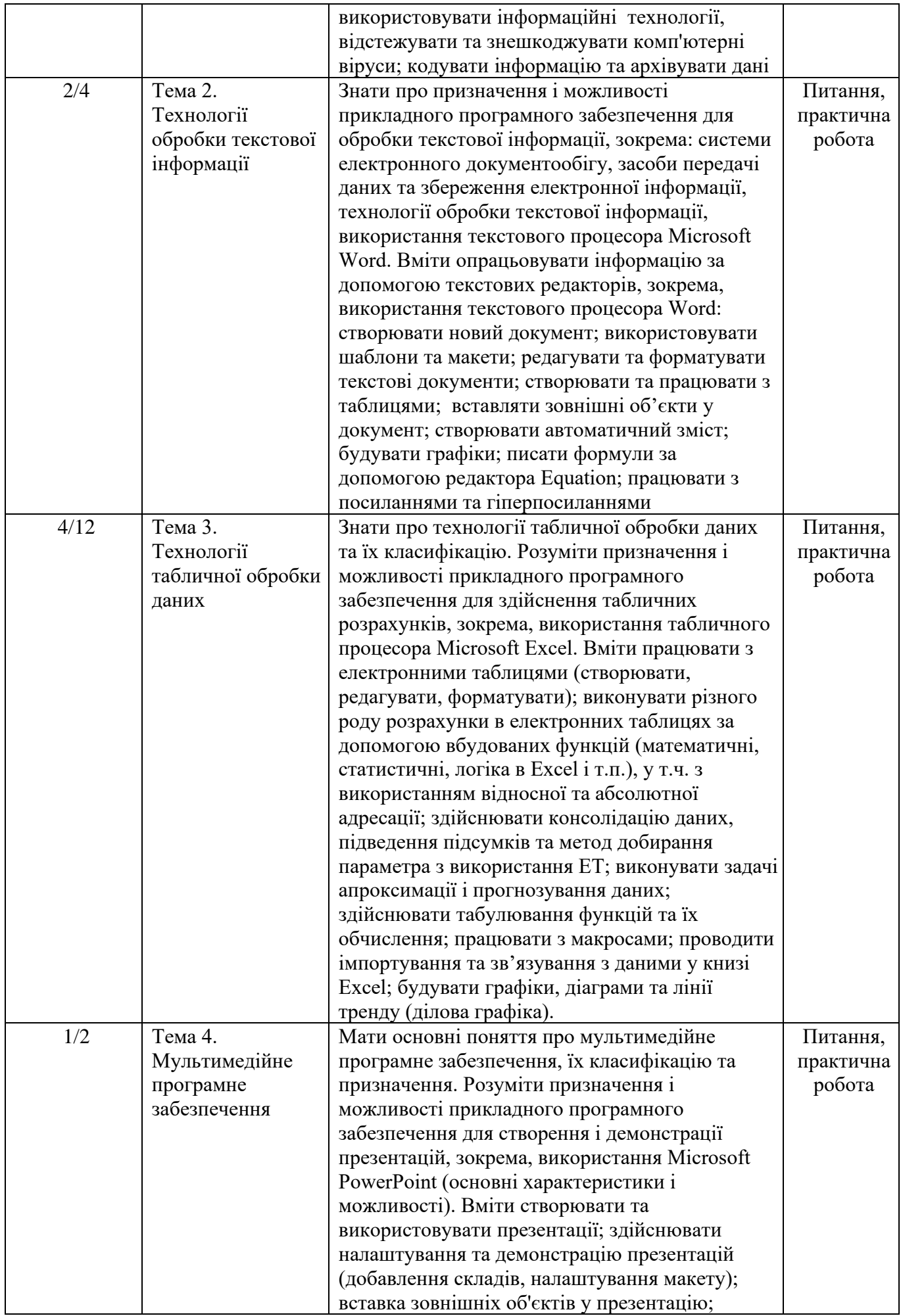

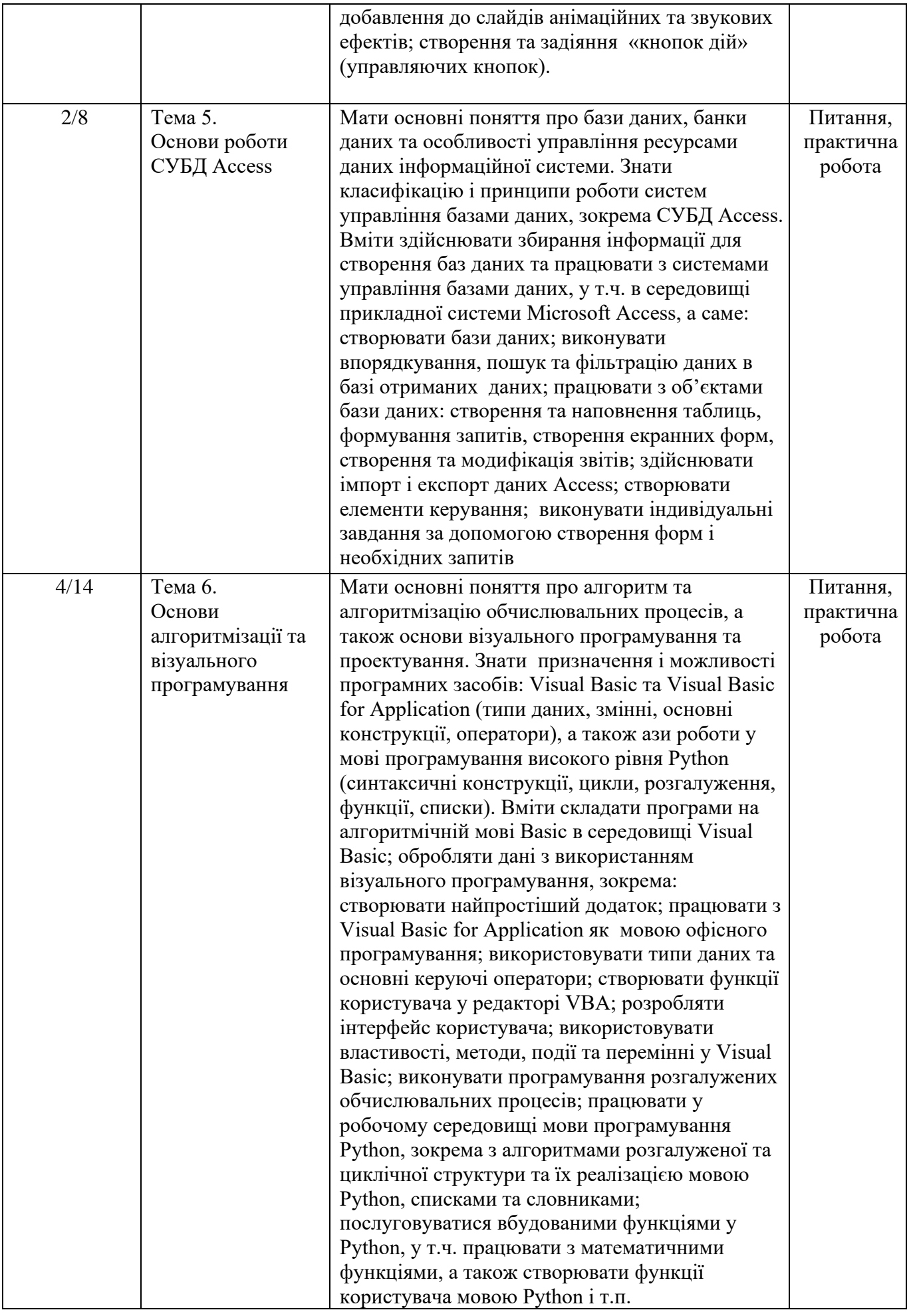

#### **Навчальний контент Формування програмних компетентностей**

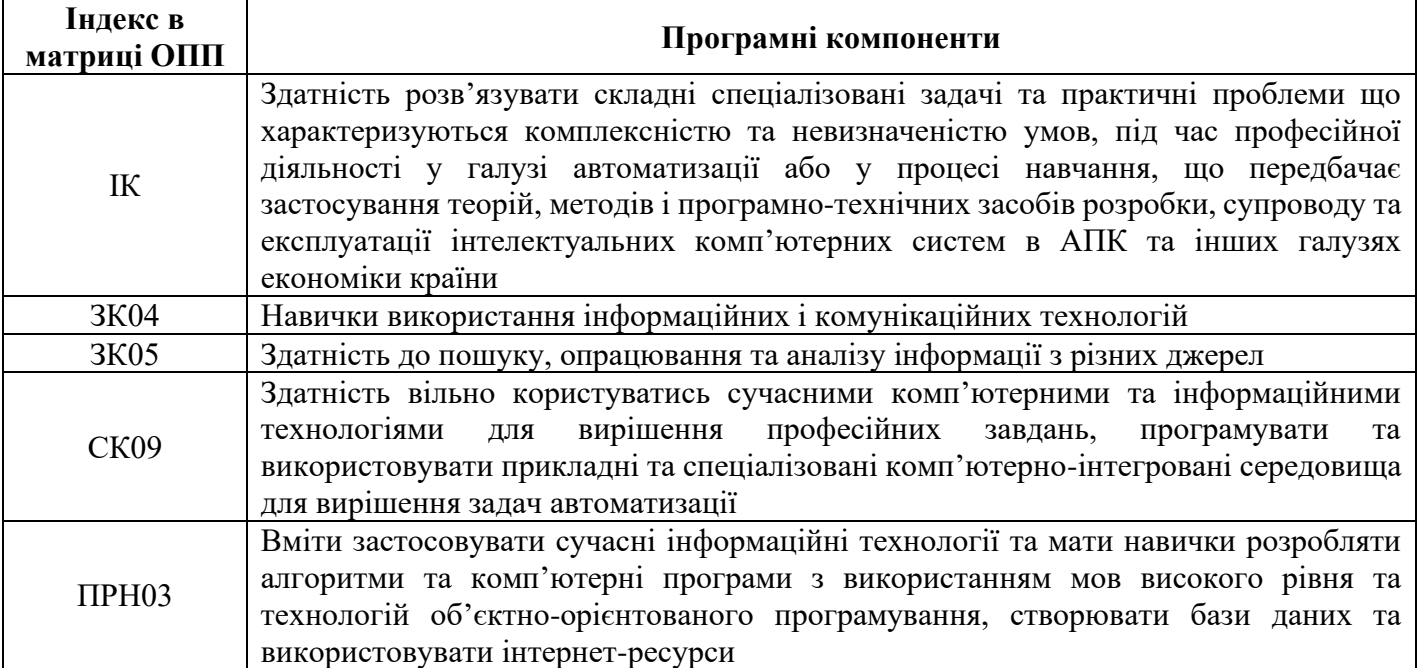

## **Літературні джерела Базові**

- 1. Клименко І.В., Нужний Є. М., Акімов О.О. Інструментальні засоби електронного офісу : навч. посіб. Київ: Центр учб. літ. 2016. 296 с.
- 2. Костюченко А.О. Основи програмування мовою Python: навч. посіб. Ч.: ФОП Баликіна С.М., 2020. 180 с.
- 3. Малачівський П. С. Програмування в середовищі Visual Basic : навч. посіб. Львів: Бейскид Біт. 2008. 259 с.
- 4. Шпортько О.В., Шпортько Л.В. Розробка баз даних в СУБД Microsoft Access : практикум для студентів вищ. та учнів проф.-техн. навч. закл. Київ : Кондор, 2018. 183 с.

# **Допоміжні**

- 1. Азарян А.А., Карабут Н.О., Козикова Т.П. та ін. Основи алгоритмізації та програмування : навч. посіб. Кривий Ріг: Вид-во «ОктанПринт». 2014. 308 с.
- 2. Анісімов А.В. Інформаційні системи та бази даних (частина 1) : навч. посіб. / А.В. Анісімов, П.П. Кулябко. – К:. КНУ ім. Т.Шевченка, 2017. – 110 с.
- 3. Берко А.Ю., Верес О.М., Пасічник В.В. Системи баз даних та знань : навч. посіб. Львів: Вид-во «Магнолія-2006». 2011. 456 с.
- 4. Дудзяний І. М. Програмування мовою Visual Basic NET : навч.посіб. Львів : Видавничий центр ЛНУ імені Івана Франка. 2010. 272 с.
- 5. Завадський І.О. Основи баз даних : навч. посібн. Київ: Вид-во «ПП І.О. Завадський». 2011. 192 с.
- 6. Ковалюк Т.В. Алгоритмізація та програмування : підручник. Львів : «Магнолія 2006». 2013. 400 с.
- 7. Попов Ю. Д. Система електронної презентації Microsoft PowerPoint. Київ : ВПЦ "Київський ун-т". 2006. 52 с.
- 8. Lambert J. Microsoft PowerPoint 2016. Step by Step. Microsoft Press, 2015. 616 p.
- 9. Murray A. Advanced Excel Success: A Practical Guide to Mastering Excel. Apress, 2021. 361p.
- 10. Weverka P. Office 2019 All-in-One For Dummies. John Wiley & Sons, Inc., 2019. 819 p.

# **Інформаційні ресурси в Інтернеті**

1. Бібліотечно-інформаційні ресурси – [книжковий фонд,](http://uk.wikipedia.org/w/index.php?title=%D0%9A%D0%BD%D0%B8%D0%B6%D0%BA%D0%BE%D0%B2%D0%B8%D0%B9_%D1%84%D0%BE%D0%BD%D0%B4&action=edit&redlink=1) періодика та фонди на

[електронних носіях](https://library-service.com.ua:8443/lvlnau/) бібліотеки ЛНУП, державних органів науково-технічної інформації, наукових, науково-технічних бібліотек та інших наукових бібліотек України.

- 2. Електронні інформаційні ресурси мережі інтернет:
- [Короткі посібники користувача Microsoft 365 -](https://support.microsoft.com/uk-ua/office/%D0%BA%D0%BE%D1%80%D0%BE%D1%82%D0%BA%D1%96-%D0%BF%D0%BE%D1%81%D1%96%D0%B1%D0%BD%D0%B8%D0%BA%D0%B8-%D0%BA%D0%BE%D1%80%D0%B8%D1%81%D1%82%D1%83%D0%B2%D0%B0%D1%87%D0%B0-microsoft-365-25f909da-3e76-443d-94f4-6cdf7dedc51e?ui=uk-ua&rs=uk-ua&ad=ua) Підтримка від Microsoft
- [Створення бази даних в Access -](https://support.microsoft.com/uk-ua/office/%D1%81%D1%82%D0%B2%D0%BE%D1%80%D0%B5%D0%BD%D0%BD%D1%8F-%D0%B1%D0%B0%D0%B7%D0%B8-%D0%B4%D0%B0%D0%BD%D0%B8%D1%85-%D0%B2-access-f200d95b-e429-4acc-98c1-b883d4e9fc0a) Підтримка від Microsoft
- [Microsoft Office Tutorial: Learn Excel, PowerPoint and Word -](https://www.youtube.com/watch?v=DzTCFsdxMP4) 9 HOUR MS Office Course - [YouTube](https://www.youtube.com/watch?v=DzTCFsdxMP4)
- Підручник з Python [Python 3.11.0b5 documentation](https://docs.python.org/uk/3/tutorial/index.html)
- [Tutorial: Create an app with Windows Presentation Foundation with Visual Basic -](https://learn.microsoft.com/uk-ua/visualstudio/get-started/visual-basic/tutorial-wpf?view=vs-2022) Visual [Studio \(Windows\) | Microsoft Learn](https://learn.microsoft.com/uk-ua/visualstudio/get-started/visual-basic/tutorial-wpf?view=vs-2022)

## **Політика оцінювання**

**Політика щодо дедлайнів та перескладання:** Роботи, які здаються із порушенням термінів без поважних причин, оцінюються на нижчу оцінку (75% від можливої максимальної кількості балів за вид діяльності балів). Перескладання модулів відбувається за наявності поважних причин (наприклад, лікарняний).

**Політика щодо академічної доброчесності:** Списування під час контрольних робіт заборонені (в т.ч. із використанням мобільних девайсів). Мобільні пристрої дозволяється використовувати лише під час он-лайн тестування та підготовки практичних завдань під час заняття.

**Політика щодо відвідування:** Відвідування занять є обов'язковим компонентом оцінювання. За об'єктивних причин (наприклад, хвороба, працевлаштування, міжнародне стажування) навчання може відбуватись в он-лайн формі за погодженням із ведучим викладачем курсу.

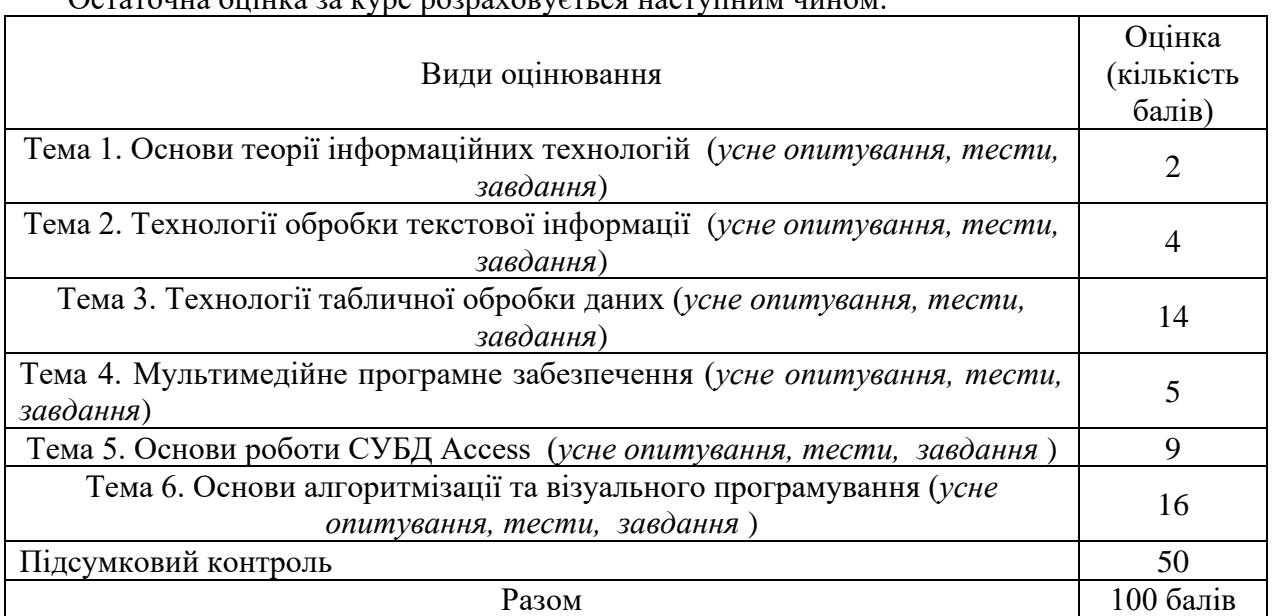

#### **Оцінювання**

#### Остаточна оцінка за курс розраховується наступним чином:

До Силабусу також готуються матеріали навчально-методичного комплексу:

- 1) Навчальний контент (розширений план лекцій);
- 2) Тематика та зміст практичних робіт;
- 3) Завдання для підсумкової роботи, питання на іспит;
- 4) Електронне навчання у віртуальному навчальному середовищі ЛНУП Moodle.